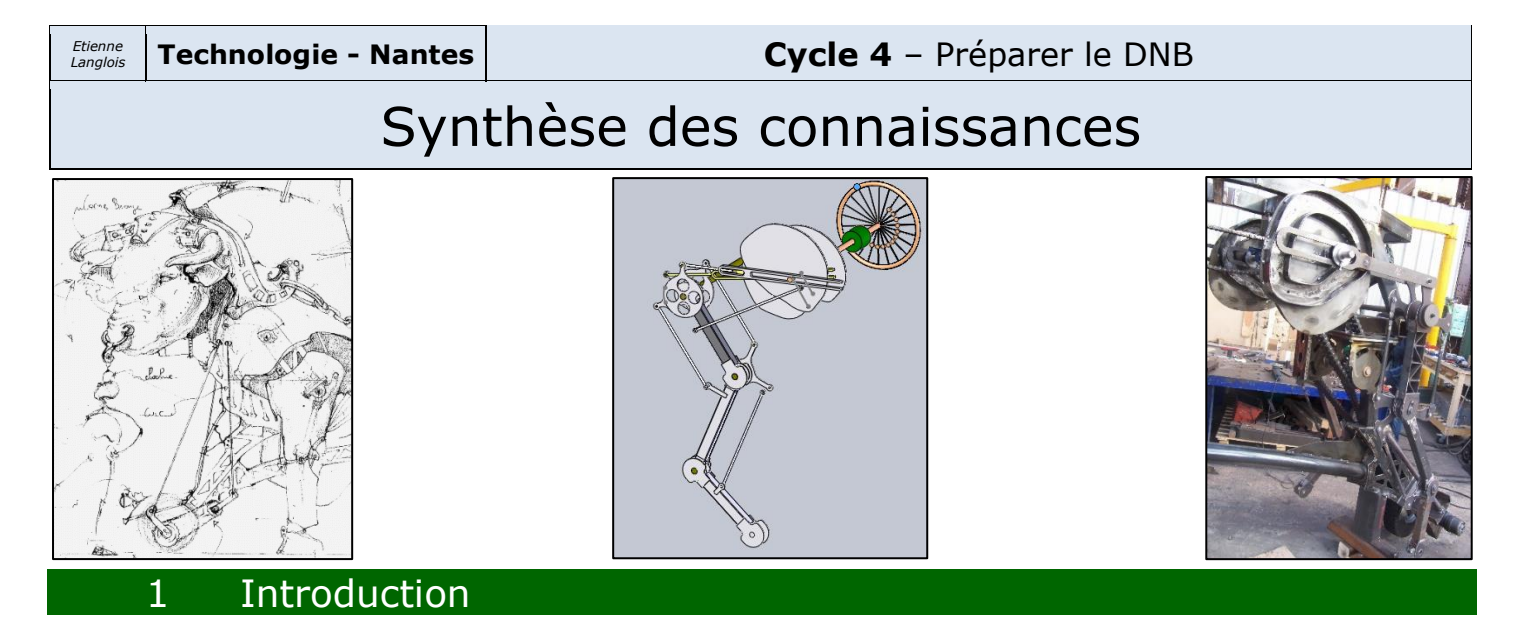

Ces quelques pages essaient de regrouper les notions importantes étudiées lors des séances de technologie en cycle 4. Loin d'êtres exhaustives elles doivent te permettre de te remémorer ce que tu as appris en synthétisant ce que nous avons vu ensemble. Certaines parties n'ont pas ou peu été étudiées en cours faute de temps mais ce résumé te permettra de ne pas « sécher » si tu en a besoin.

Bien entendu, ces pages ne peuvent pas se substituer aux séances de cours et aux activités pratiques car il te manque les explications. Tu te réfèreras donc à ton classeur pour approfondir et n'oublieras pas que « Google est ton ami » !

Bonnes révisions.

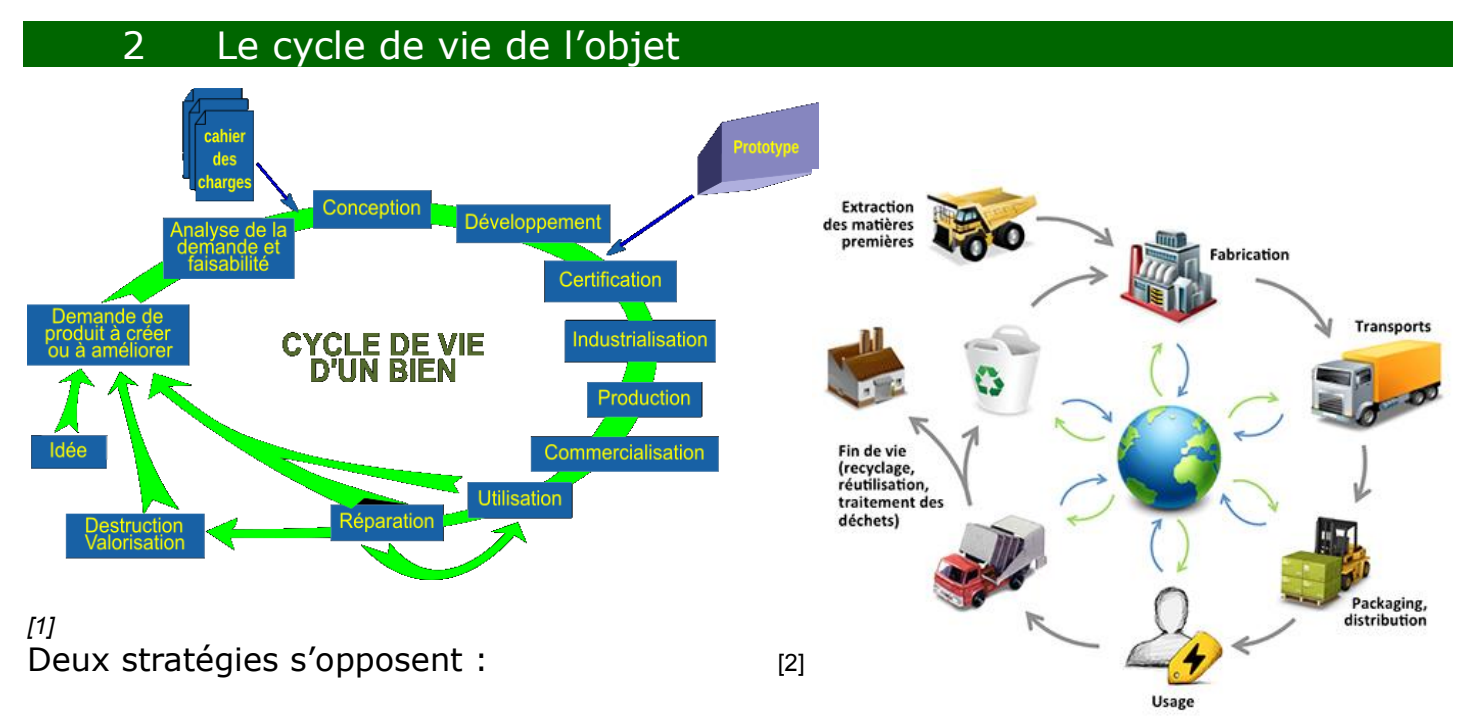

- L'ECO-CONCEPTION : Démarche de conception avec une contrainte de développement durable ayant pour objectif principal de diminuer les impacts sur l'environnement d'un produit.
- L'OBSOLESCENCE PROGRAMMEE : Stratégie visant à réduire la durée de vie d'un produit pour augmenter son taux de remplacement et provoquer un nouvel achat prématuré.

# 3 Le besoin – L'analyse fonctionnelle - Le cahier des charges 3.1 Analyse du besoin

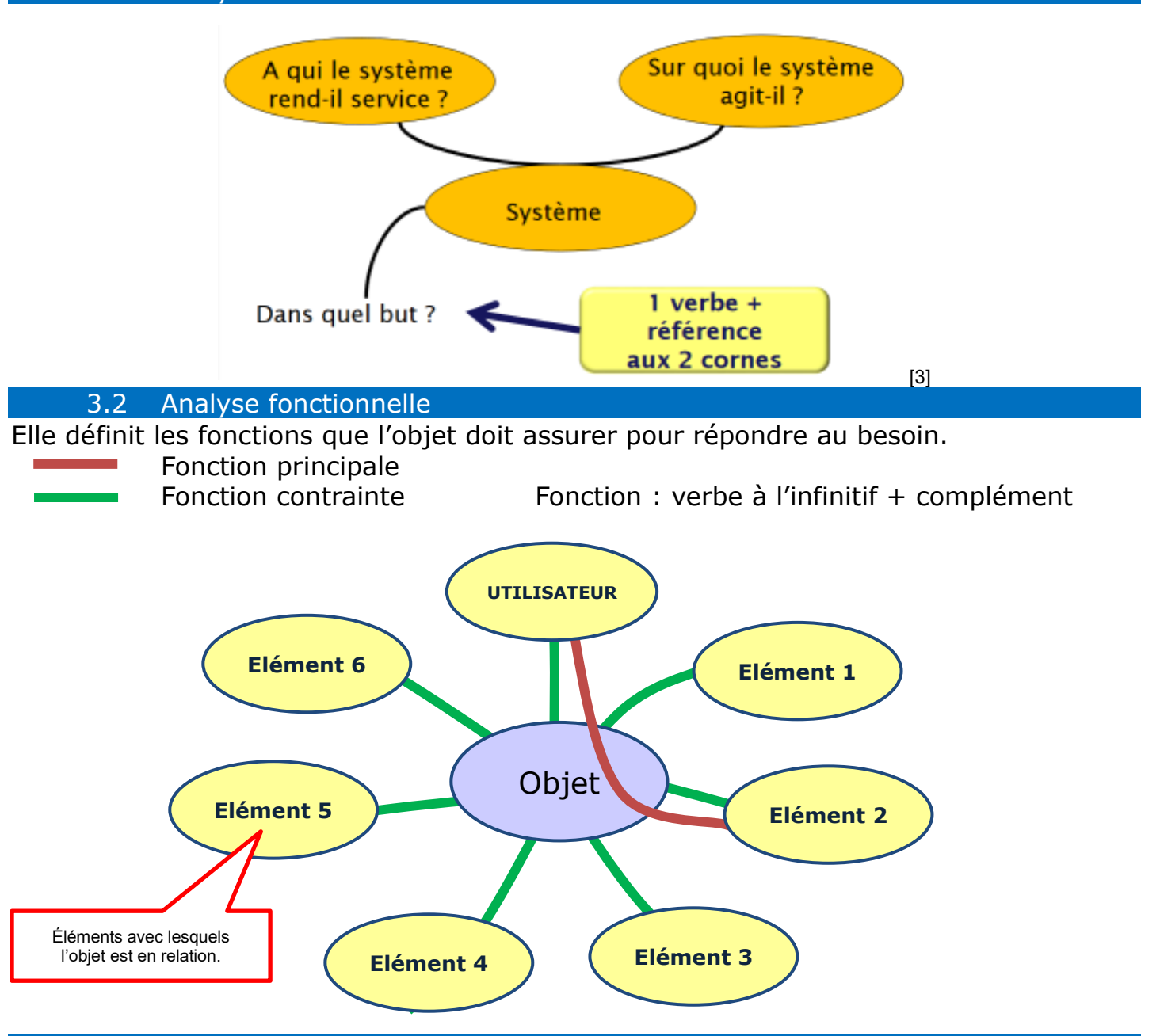

#### 3.3 Cahier des charges

Tableau de 3 (parfois 4) colonnes qui sert à la conception de l'objet.

- La fonction et l'expression fonctionnelle sont reprises dans l'analyse fonctionnelle.
- Le critère d'appréciation représente la caractéristique utilisée pour évaluer la performance attendue du produit (de quoi dépend la fonction).
- Le niveau est généralement une valeur.
- (La flexibilité qui indique le degré de négociabilité du critère.)

### Exemple :

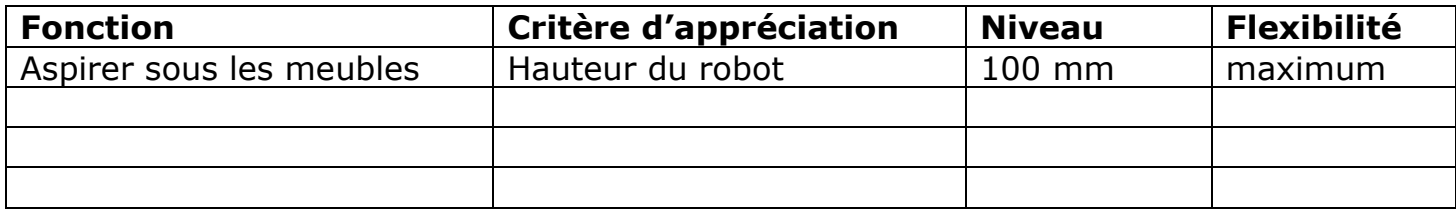

## 4 Les énergies, les matériaux 4.1 Les énergies

L'énergie caractérise la capacité à modifier un état, à produire un travail entraînant du mouvement, de la lumière, ou de la chaleur.

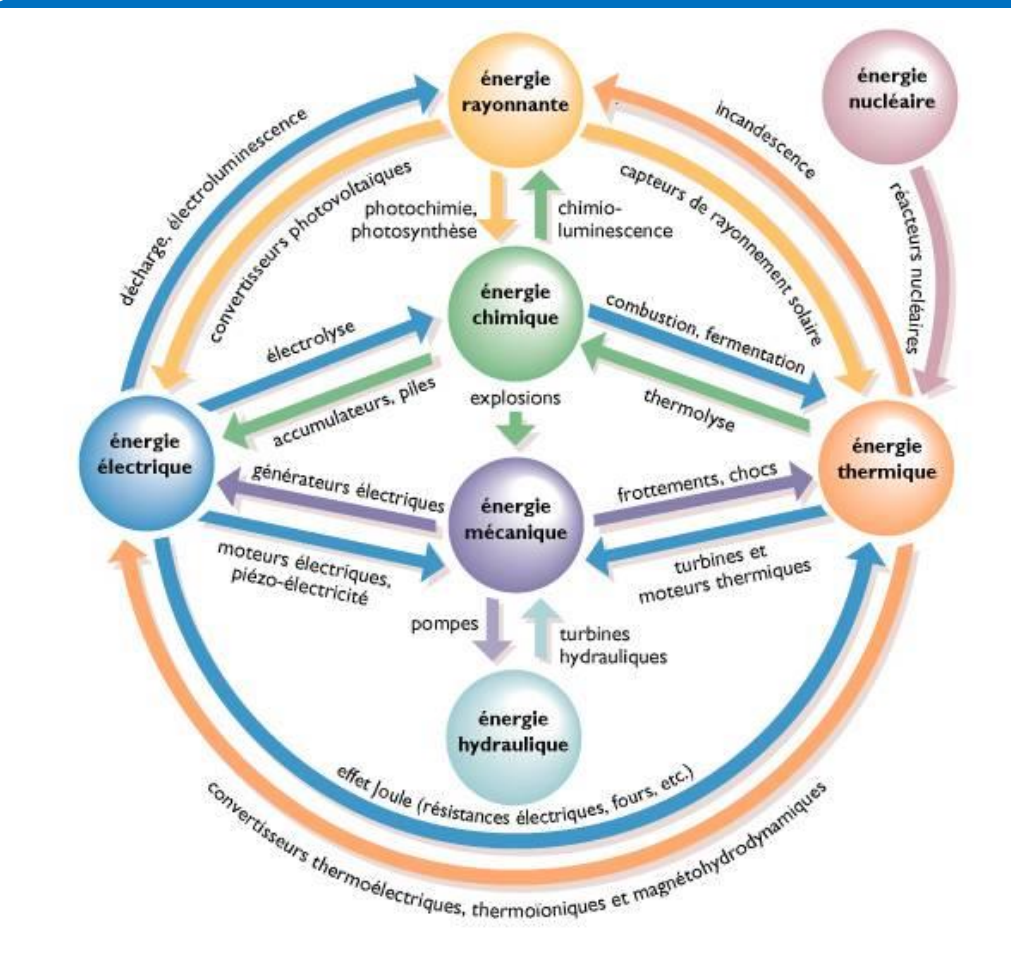

#### 4.2 Les matériaux

[4]

Les principales caractéristiques des différentes familles de matériaux

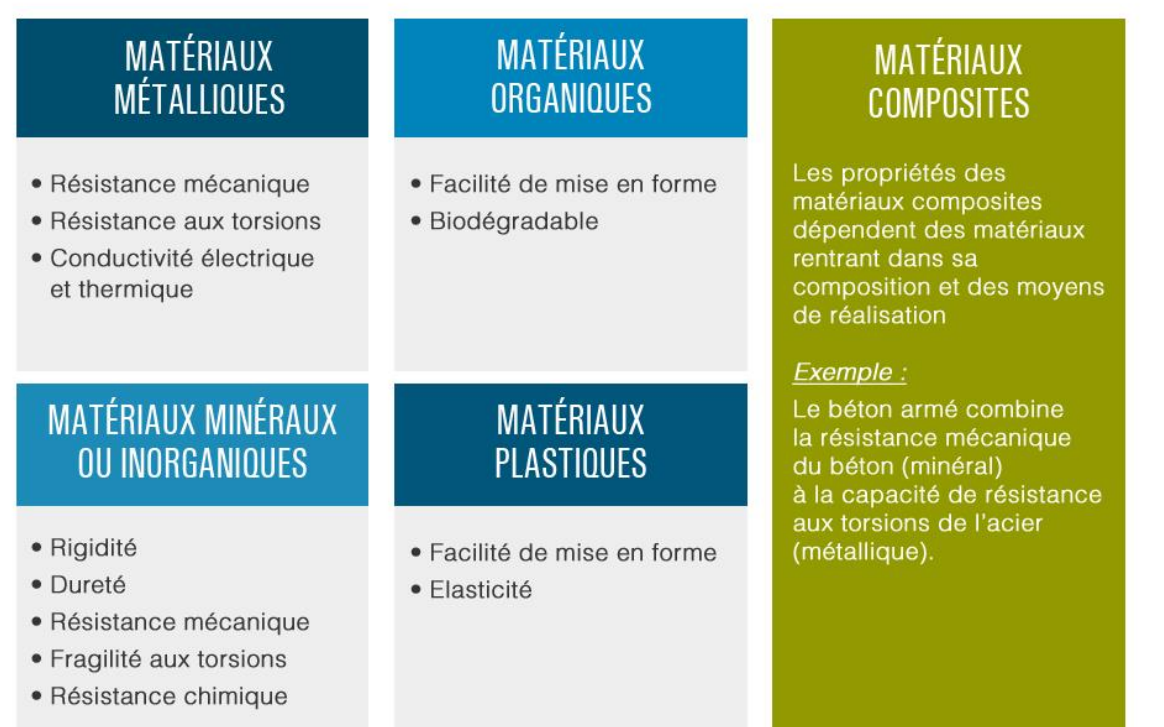

Un matériau est choisi en fonction de :

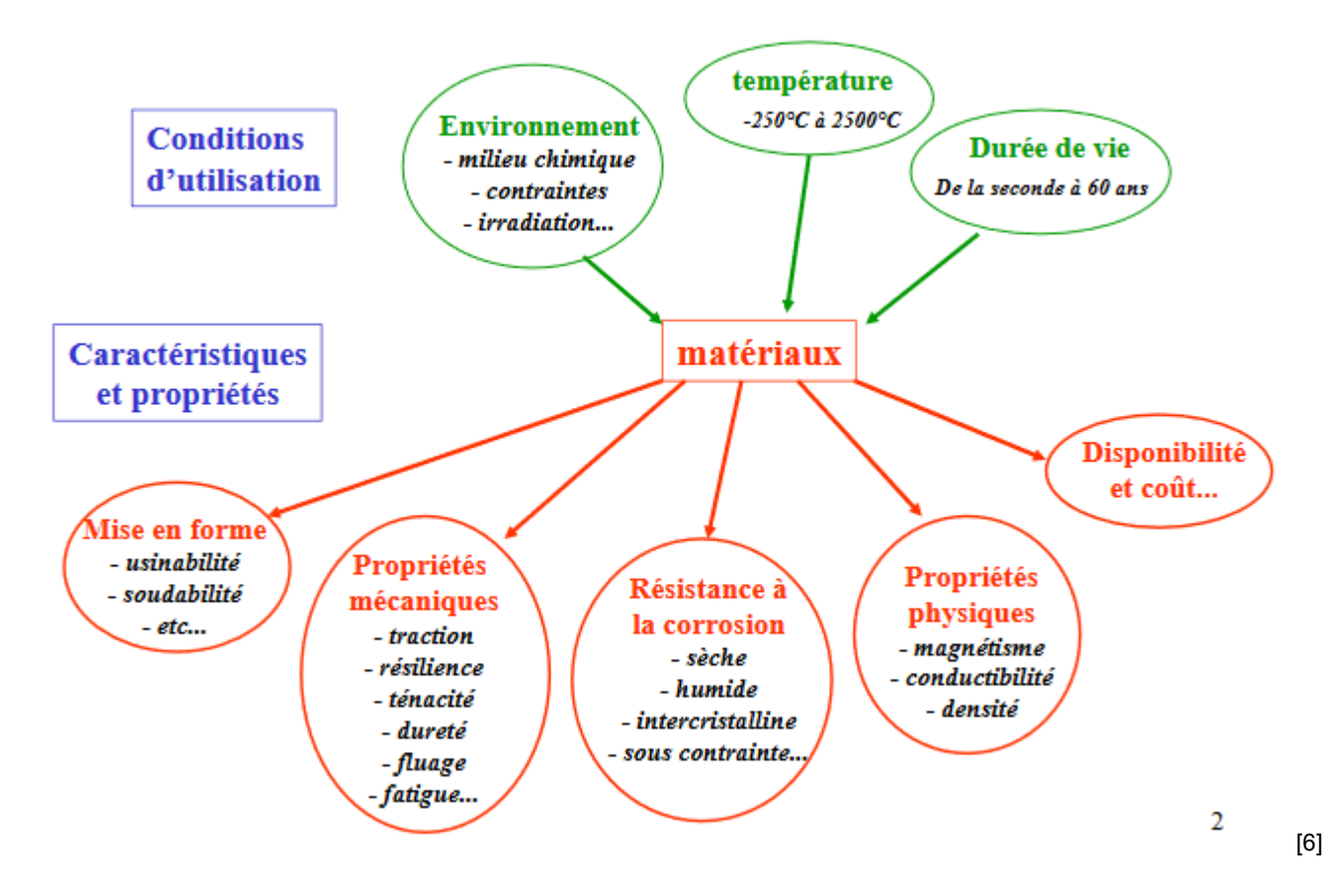

# Quelques propriétés mécaniques :

Mécaniques

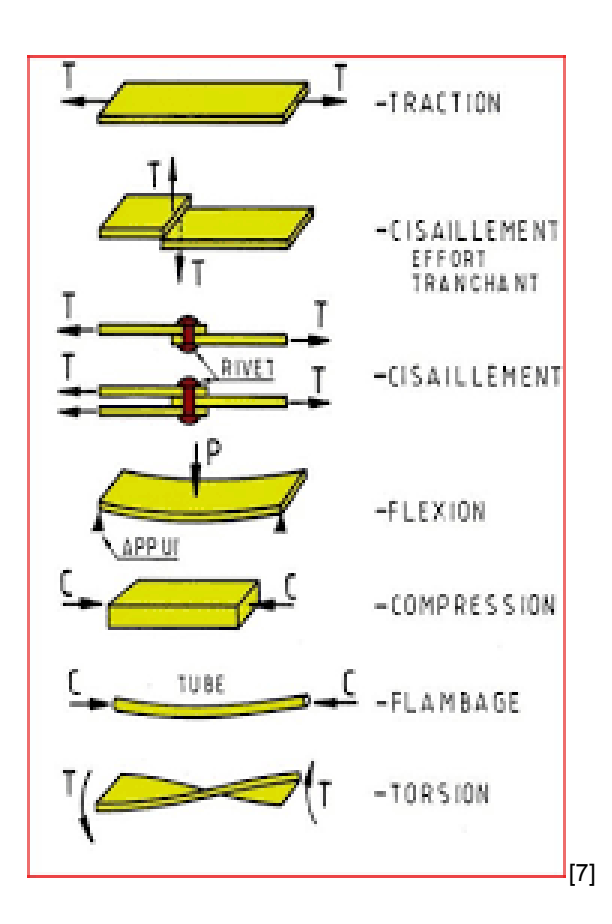

Structure :

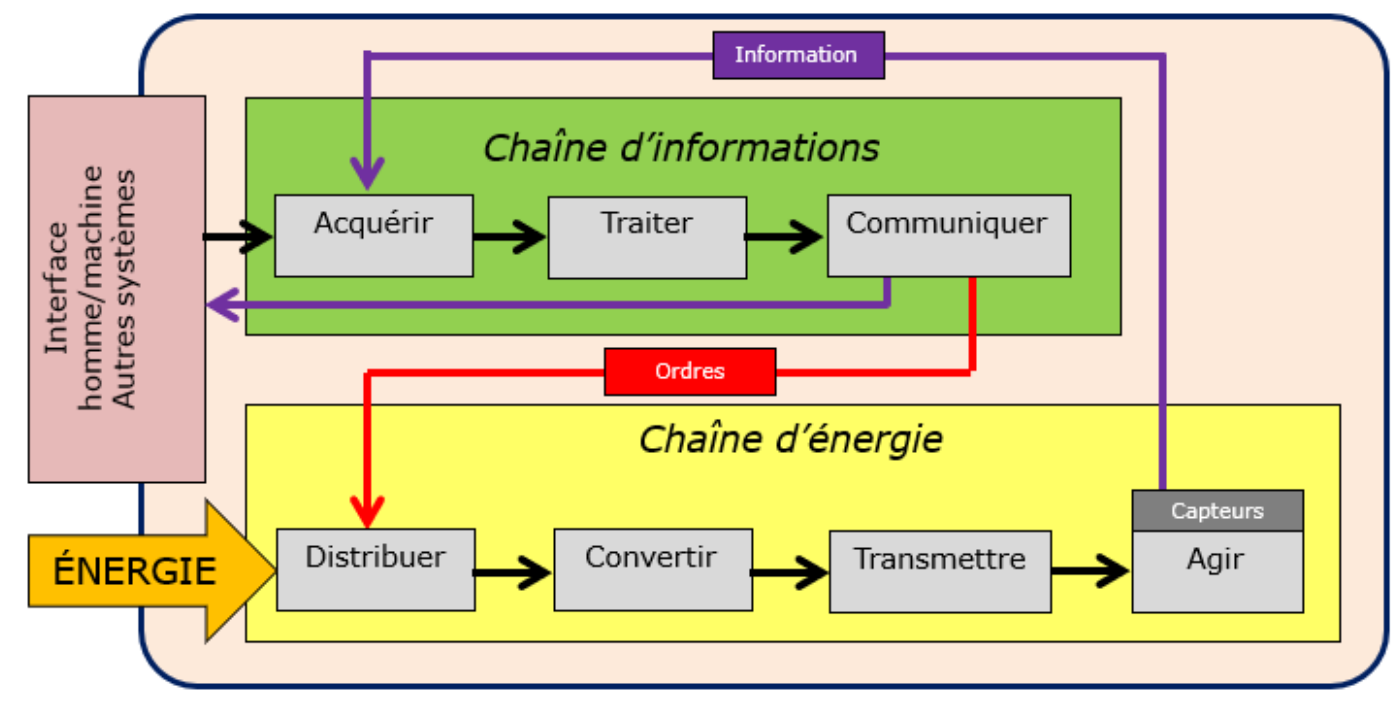

**Interface homme/machine** : pour communiquer avec la machine. *Clavier, écran, bouton, voyant, …*

**Chaîne d'informations** : elle élabore les ordres en fonction de son programme et des informations reçues. *Carte électronique, ordinateur, microcontrôleur.*

**Distribuer** : « robinet » qui laisse passer l'énergie. Parfois intégré à la carte électronique. *Relai (interrupteur électrique), contacteur (gros relai), module moteur (composants électroniques -triacs, transistors, …), variateur (pour la vitesse d'un moteur, …*

**Convertir** : transforme l'énergie. *Moteurs (courant continu, asynchrone, pas-à-pas), lampes, résistances chauffantes, …*

**Transmettre** : transmet l'énergie ou le mouvement. *Poulie-courroie, réducteur (engrenages), chaîne, levier, …*

**Agir** : agit sur son environnement. On l'appelle effecteur. *Roue, pompe, hélice, …*

Les capteurs me renseignent sur ce qui se passe dans leur environnement.

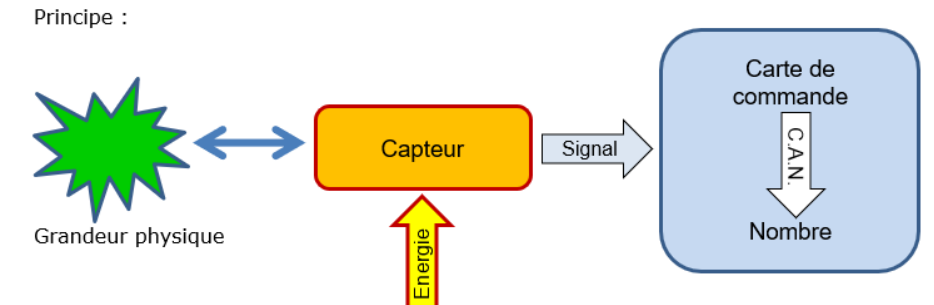

Ils sont de trois types :

- **Tout ou rien**. Soit il capte (5V  $\rightarrow$  état 1), soit il ne capte pas (0V  $\rightarrow$  état 0). *Interrupteur, thermostat, détecteur PIR, …*
- **Analogique**. Ce qu'il mesure peut varier. La carte le traduit en un nombre dont la précision dépend du convertisseur (Convertisseur Analogique Numérique).
- **Numérique**. Le capteur envoie directement la valeur numérique mesurée vers la carte.

#### 6.1 Les organigrammes Décrit le fonctionnement d'un système.<br>
SYMBOLE | DESIGNATION | SYMBOLE | DESIGNATION Début **SYMBOLE SYMBOLE** |<br>|<br>|mbole Symbol de traitemer auxil liaires<br>Renvoi Symbole général<br>Opération sur des Connecteur utilisé à la fin Introduire le ticket et en début de ligne pour<br>en assurer la continuité données, instructions, Ticket valide **NON** et dans le bon sens Sous-programme Début, fin ou interruption<br>d'un algorithme Portion de programme OUI Allumer le voyant vert. Allumer le Ouvrir la barrière vovant rouge Maintenir la Entrée-Sortie<br>Mise à disposition ou Liaison Les différents symboles barrière fermée enregistrement d'une sont reliés entre eux par<br>des lignes de liaison. Maintenir la barrière ouverte. information Le cheminement va de<br>haut en bas et de gauche à droite. **NON** Symbole de test Voiture Ressortir le Un cheminement différent Branchement<br>Décision d'un choix parmi<br>d'autres en fonction des est indiqué à l'aide d'une<br>flèche. passée ? ticket OUI conditions Fermer la barrière  $[8]$   $[9]$

6 Représenter graphiquement un système

### 6.2 Le grafcet

## Décrit le fonctionnement d'une machine. Les étapes alternent toujours avec les transitions.

[10] [10] condition 1 Étape initiale<br>actions associées condition 12 Etape initiale : double carré condition 13  $\overline{0}$ Action 2 Action 2 21 21 30 Action 3 Réceptivité : trait horizontal épais **Transition A**  $\sqrt{\frac{1}{1}}$  Action 3 |30| Flèche indiquant le sens de l'évolution<br>de la séquence Étape 1<br>actions associée condition 2 condition 2  $\mathbf{1}$ condition 3 Action 4  $\overline{+}$  Action 4 **Transition B** Étape 2 condition 4  $\boldsymbol{2}$ Etape avec son numéro d'ordre : carré actions associées condition 5 Transition C 40 Action 6 Action 6 140 [10] Séquences : simultanées (ET) exclusives (OU) 6.3 SysML Association : solation d'égal à égal entre deux éléments Α R A utilise B Est utilisé dans 2 diagrami cas d'utilisation, définition de blocs Dépendance : 2 items distincts mais dont n dépend de l'autre . . . . . . . . . . . . . 5 A dépend de B Est utilisé dans 3 diagrammes : exigences, cas d'utilisation, nition de l Télécor Agrégation : un élément est une composante facultative de l'autre Déplace A entre dans la composition de B sans être indispensable à **DUM** fonctionnement Est utilisé dans 2 diagrammes : exigences, définition de blocs rain avant Composition : un élément est une composante oblig de l'autre A entre dans la composition de B et lui est Est utilisé dans 2 diagrammes : exigenc Variateu Roues inition de blocs PWM Généralisation : dépenda type « filiation » entre 2 items  $\overline{a}$ A est une sorte d Est utilisé dans grammes : cas d'utilisation, définition de blocs leur : relation d'inclusion entre 2 items Æ ontient A Est utilisé dans 3 diagrammes : exigences, cas d'utilisation, définition de blocs

 $\overline{+}$  Action 1

Action 1

 $[11]$  [12]

# 7 Algorithmique et programmation

Algorithmique : définir comment traiter l'information. Programmation : faire exécuter l'algorithme par une machine.

7.1 Les bases de scratch (mblock, arduiblock , …)

Le programme s'écrit en empilant des briques graphiques. Chaque brique effectue une action.

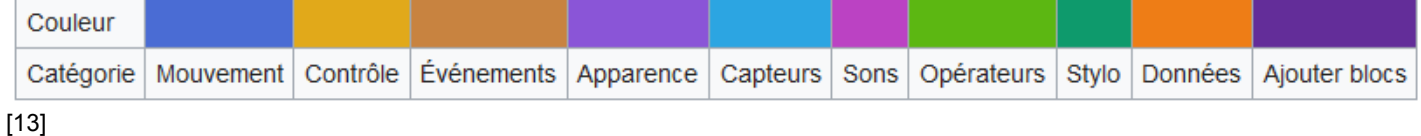

## Instructions mblock pour arduino :

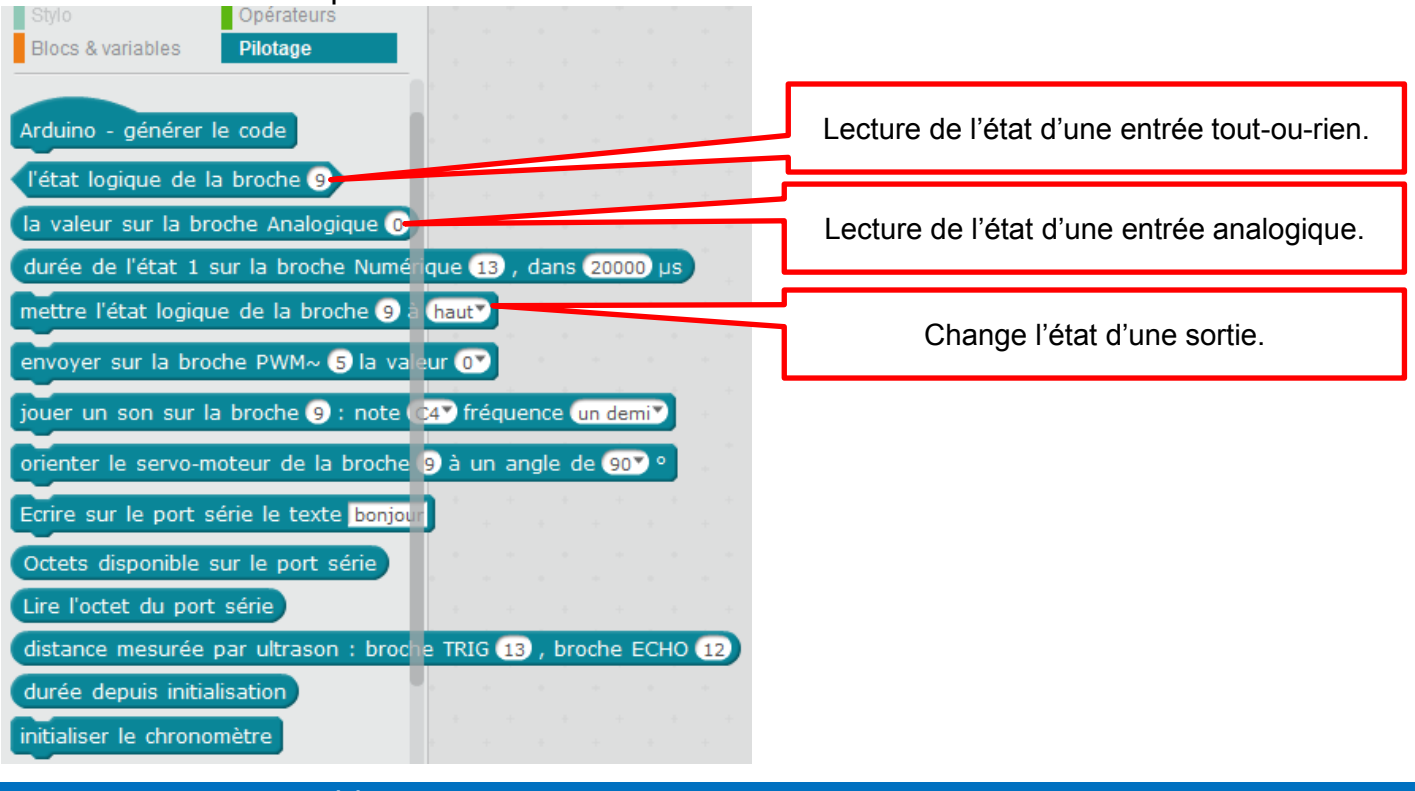

7.2 Les variables

Ce sont des mémoires (des cases) qui contiennent une donnée (mot ou nombre). La variable est définie par son **nom**, son **type** (ce qu'elle peut contenir) et sa **valeur** (ce qu'elle contient).

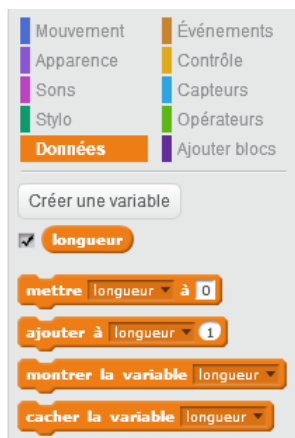

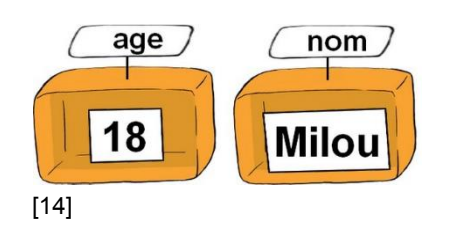

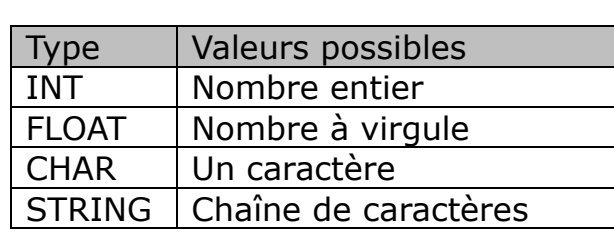

Quelques types :

#### 7.3 Les tests

Teste une condition logique (la réponse ne peut être que VRAI ou FAUX) et oriente le programme en fonction du résultat.

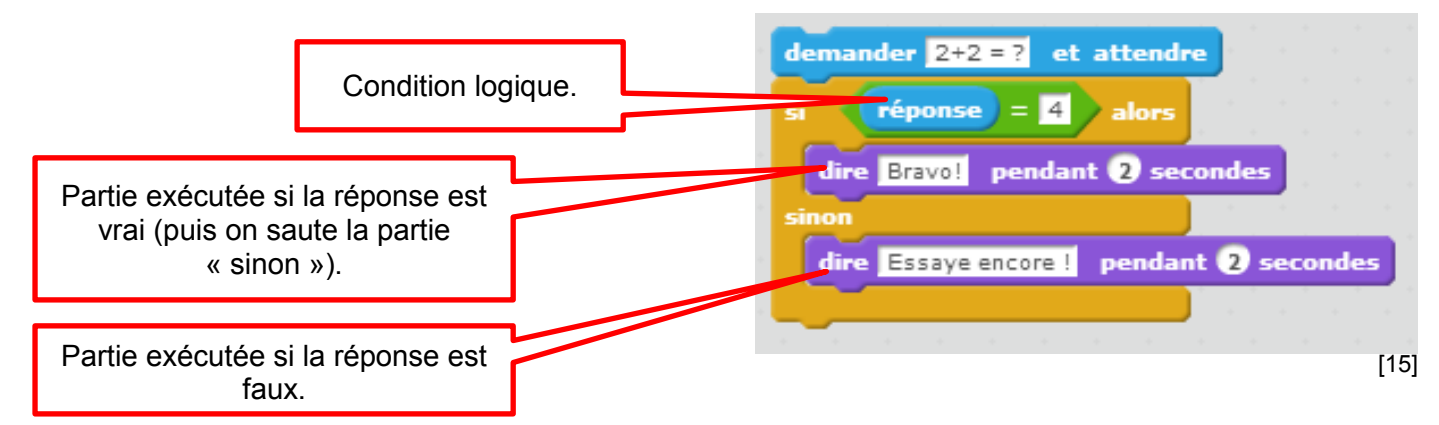

Le test peut être plus simple (seule la partie « VRAI » est exécutée), ou plus compliqué si les tests sont imbriqués.

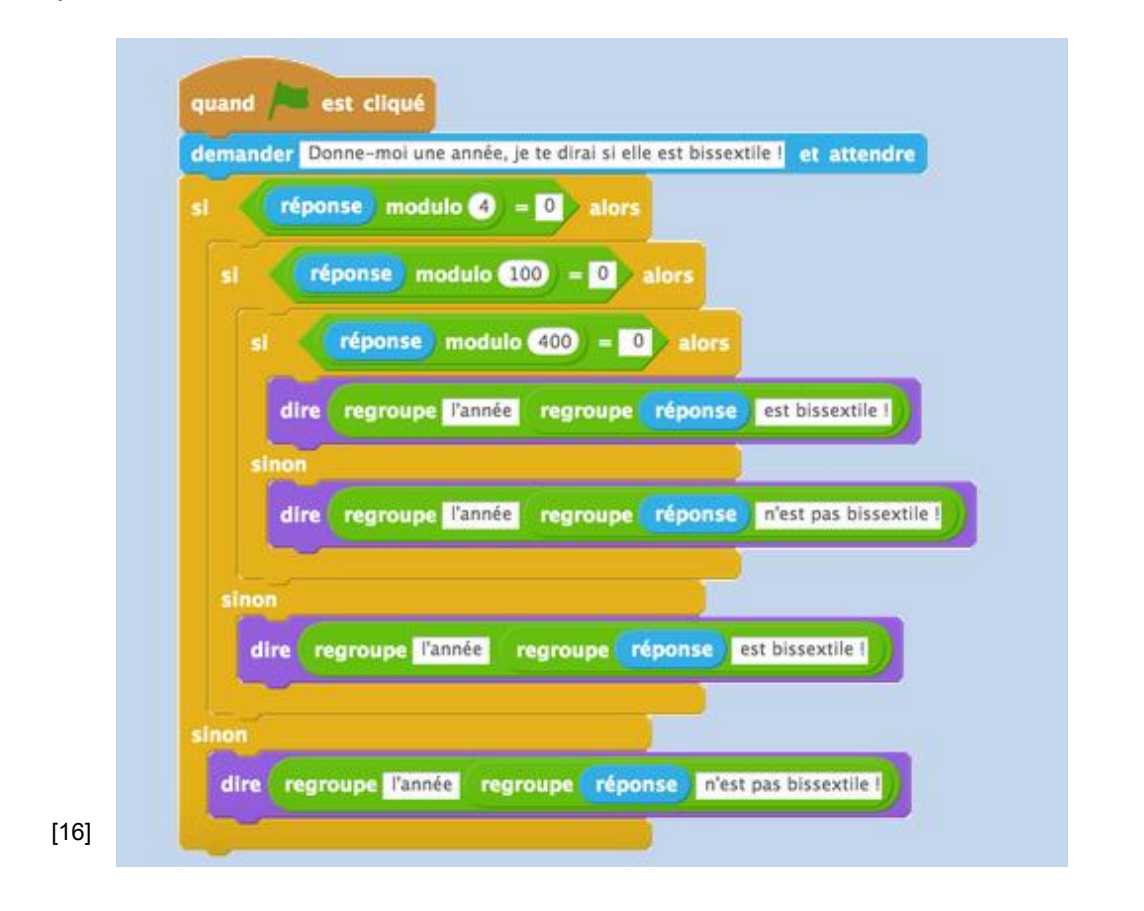

#### 7.4 Les boucles

Répète plusieurs fois la même partie du programme. Il est possible de sortir d'une boucle lorsqu'une condition logique est vrai ou après un nombre de tours (itérations) défini.

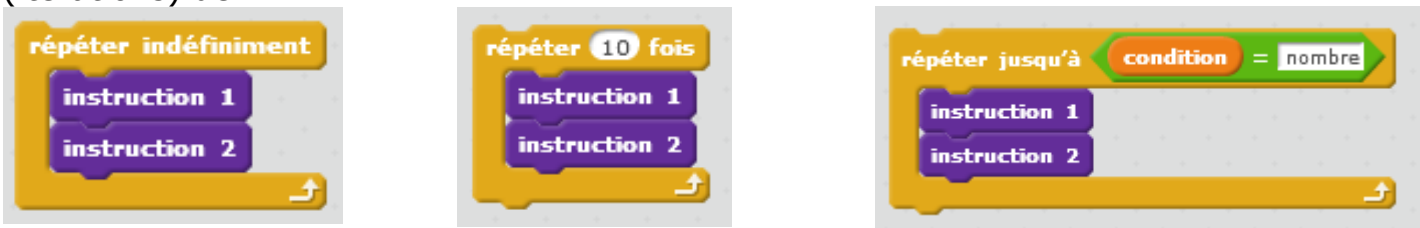

# 8 Les réseaux informatiques

Un réseau informatique est un ensemble d'équipements reliés entre eux pour échanger des informations. L'échange d'information s'effectue selon un protocole.

Les réseaux :

- Intranet (réseau local LAN) : le réseau interne d'une entité organisationnelle.
- Extranet : le réseau externe d'une entité organisationnelle.
- Internet : le réseau des réseaux interconnectés à l'échelle de la planète.

## 8.1 Réseau : le matériel

Les liaisons d'un appareil à l'autre s'effectuent par :

- Câble Ethernet (prise RJ45, fils de cuivre)  $\blacksquare$  RJ45
- Fibre optique
- WI-FI, LI-FI (Wireless Fidelity, ondes radio ou lumière)
- CPL (Courant Porteur en Ligne, utilisation du réseau électrique)

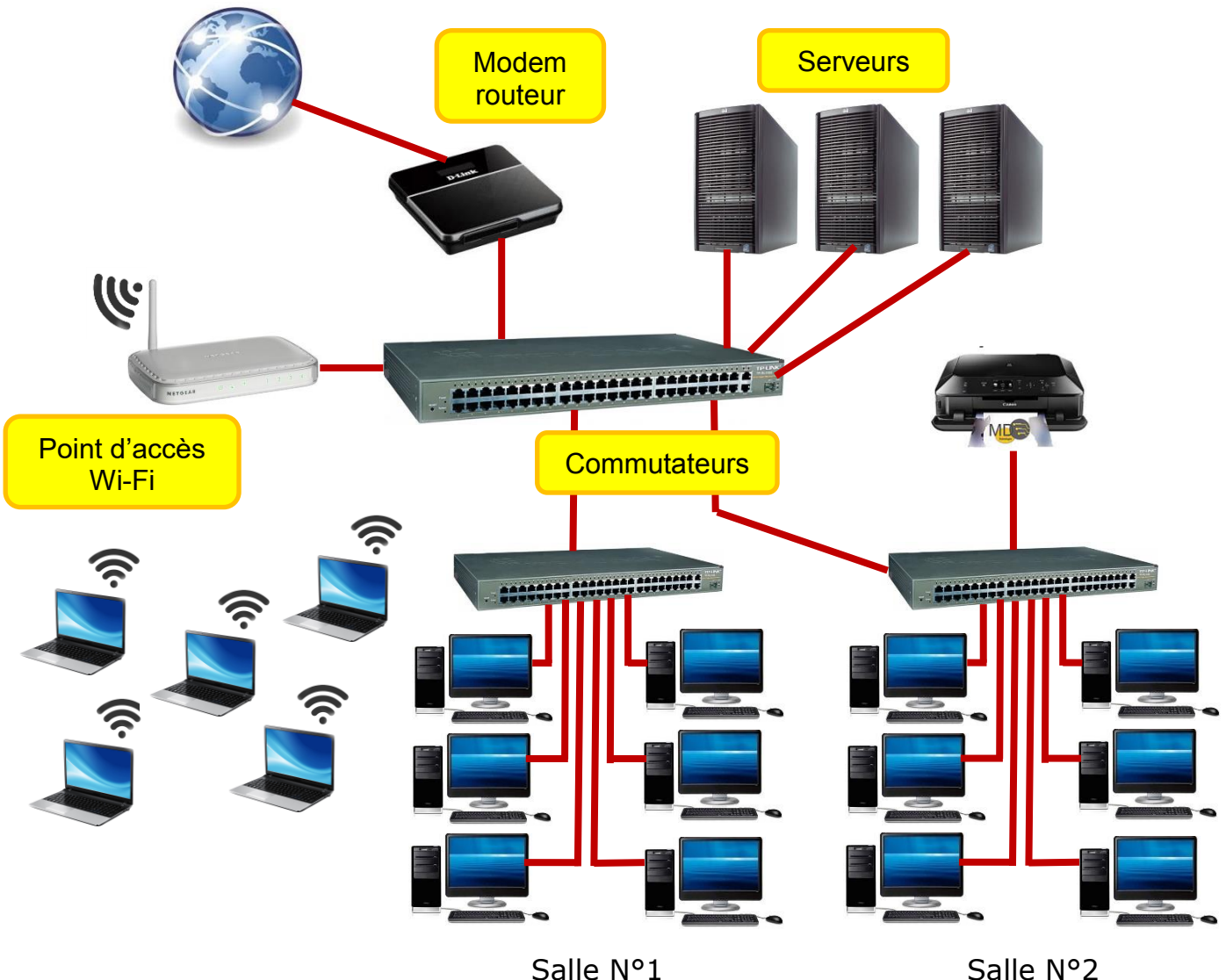

Le **serveur** est spécialement conçu pour fournir des informations et des logiciels à d'autres ordinateurs (les clients) qui lui sont reliés via un réseau. Il gère les connections au réseau, filtre les connections, assure la sécurité (anti-virus, pare-feu) et sauvegarde les données.

Le **commutateur** ou **switch** (ou concentrateur ou HUB qui sont moins performants) est une sorte de « prise multiple » qui réparti les informations entre les différents appareils du réseau.

Le **routeur** connecte le réseau interne au réseau externe (Internet).

Le **modem** (modulateur-démodulateur) assure la communication par liaison filaire entre des ordinateurs distants.

#### 8.2 Réseau : les protocoles

Pour que les ordinateurs communiquent entre eux, ils doivent adopter les mêmes règles : ce sont les protocoles. Voici les principaux :

- http (Hyper Text Transfert Protocole) : pour transmettre les pages web.
- ftp (File Tranfert Protocole) : pour transmettre des fichiers.
- Smtp/pop3 : pour transmettre des courriels.
- Irc : pour les conversations en direct.

Les protocoles sont organisés en couches, de la plus « matérielle » à la plus élaborée.

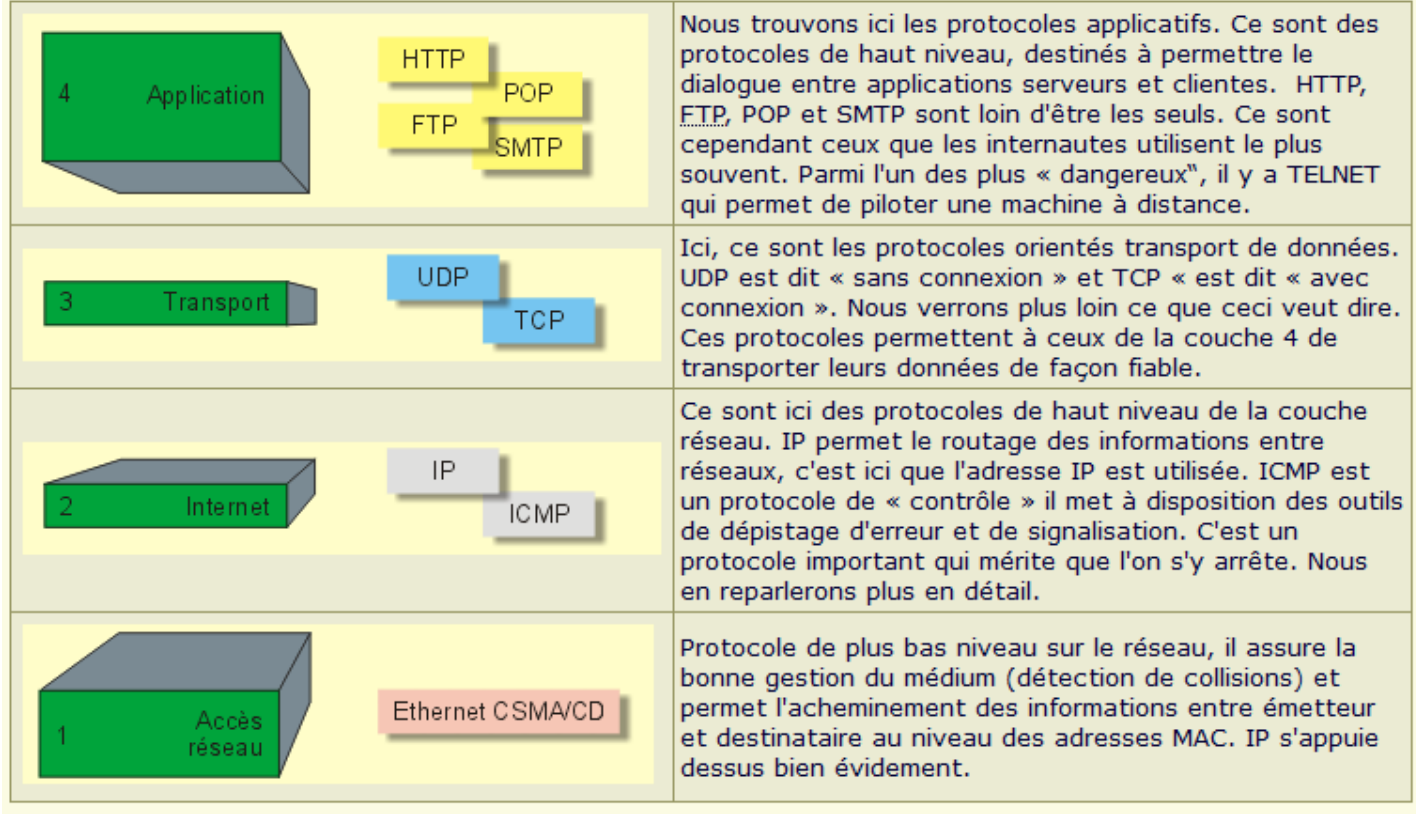

[17]

Chaque ordinateur est identifié par un nom : son adresse IP (Internet Protocole).

Adresse dans l'Intranet **192.168**.0.7 (commence presque toujours par 192.168) Adresse Internet 237.63.148.25 (4 blocs de nombre de 0 à 255)

Pour faire face à la demande d'adresses IP, un nouveau protocole se met en place : l'IP6 (6 blocs de nombres).

Principe d'une requête Internet :

Le serveur DNS (Domain Name Server) traduit le Nom du site en adresse IP.

Les informations circulent sous forme de **paquets** et empruntent le chemin le plus rapide.

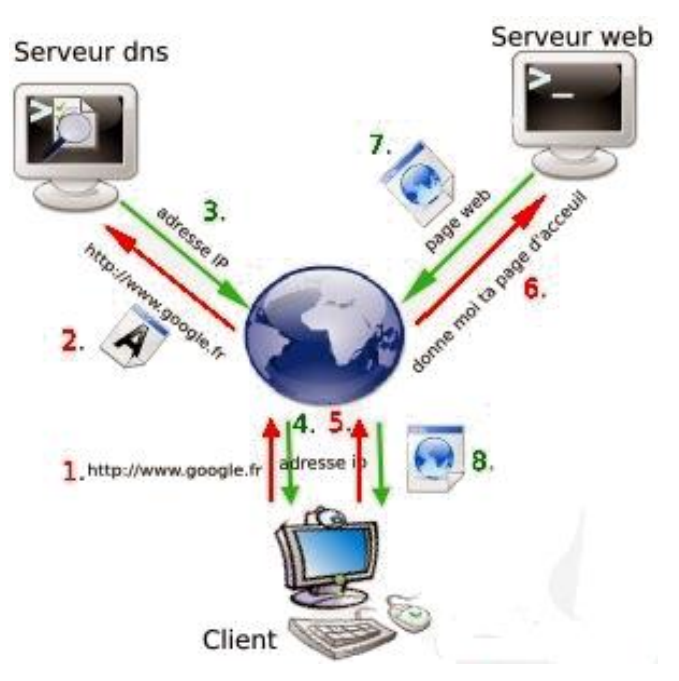

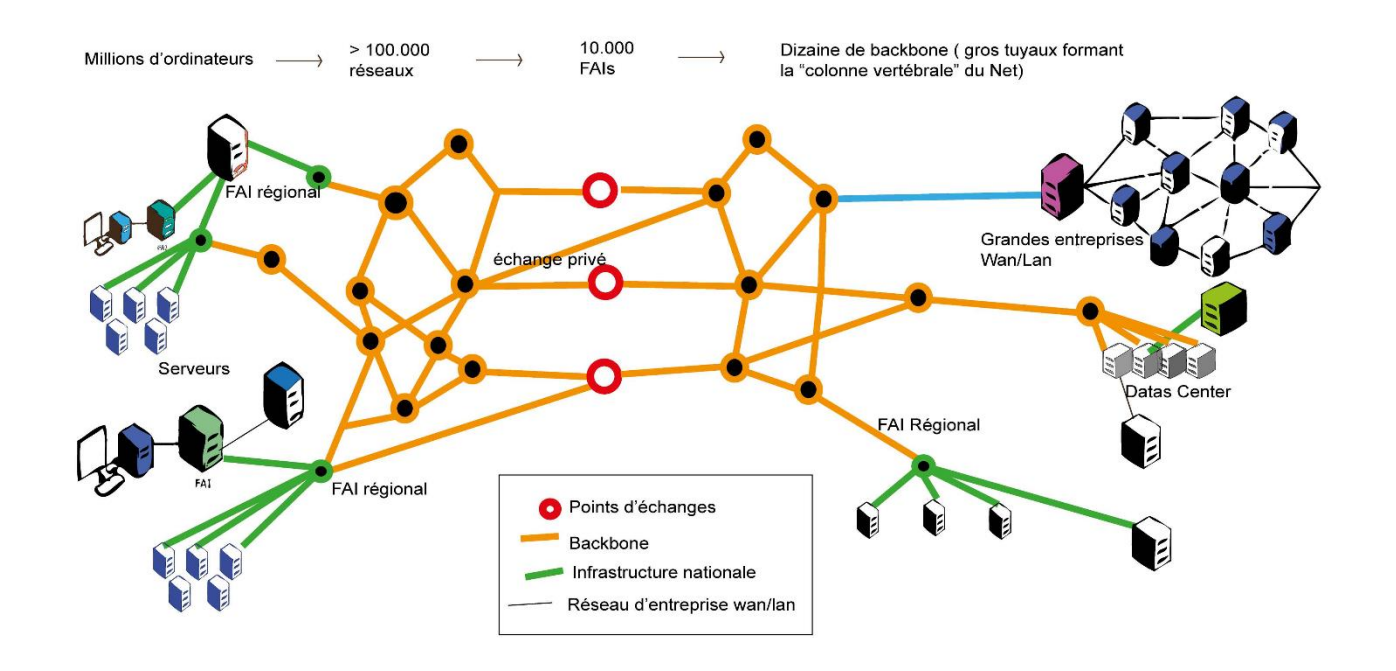

[18]

[19]

Les ordinateurs calculent en code binaire. Un élément binaire (il vaut soit 0 soit 1) est un **bit**. Un paquet de 8 bits s'appelle un **octet** (code un caractère). Une mémoire se mesure en : Ko (1024 octets), Mo (1024 Ko), Go (1024 Mo), To (1024 Go). Les informations circulent sur les réseaux sous forme de **trames** (des séries de bits).

# 9 Quelques dates de l'histoire des objets techniques

*Attention : Les échelles de temps ne sont pas respectées.*

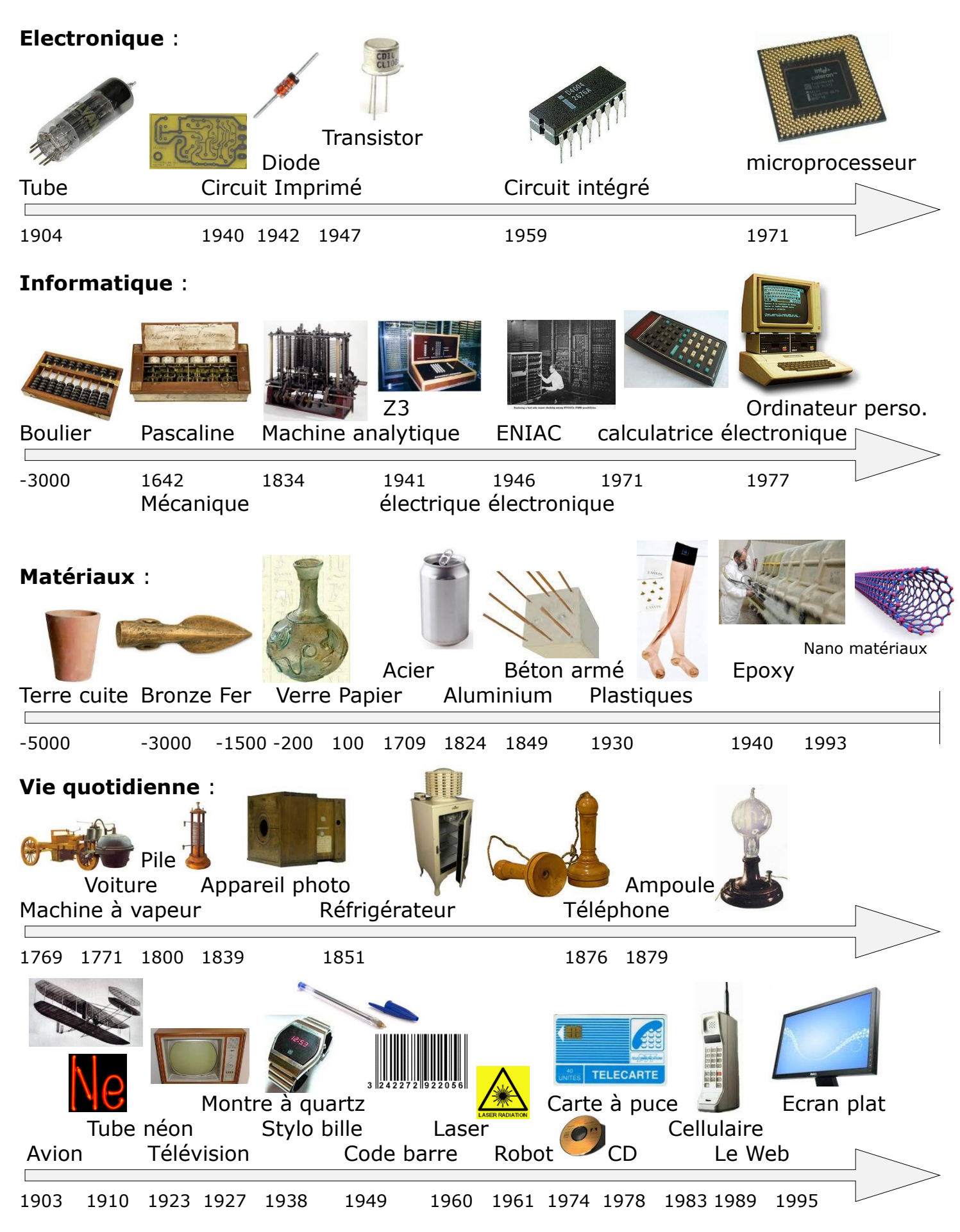

# 10 Ethique et comportement face à l'objet technique

- Choisis des mots de passe composés de minuscules + majuscules + signes, change-les régulièrement et ne prends pas le même mot de passe pour tous tes comptes. Tu imagines si l'un d'entre eux était « piraté » …
- Ne te limite pas à quelques sites connus : explore le web et sélectionne des sites de qualité qui correspondent à tes intérêts.
- Vérifie l'information que tu trouves sur les sites en croisant tes sources, choisissant des auteurs sérieux, regardant la date de publication, etc.
- En naviguant, reste prudent. Si quelque chose te met mal à l'aise, éteins tout de suite l'écran, et parles-en. S'il s'agit d'un site illégal, signale-le sur *www.pointdecontact.net*
- Internet est un espace public : ne donne pas d'informations personnelles sur les blogs, sites, ni sur Facebook. Quant aux formulaires d'inscription, tu n'es obligé de remplir que les informations précédées d'une \*.
- Ne te fais pas avoir : tes données ont de la valeur et peuvent être commercialisées. Ne les communique pas sans vérifier à quoi elles vont servir. Si tu vas sur des sites commerciaux gratuits, demande-toi comment ils font pour gagner de l'argent…
- Tu publies ? Réfléchis. Ce que tu mets en ligne aujourd'hui peut potentiellement circuler dans le monde entier et rester sur Internet des années. Une photo d'une soirée arrosée entre amis publiée aujourd'hui pourrait par exemple te causer du tort non seulement tout de suite mais aussi dans 15 ans…
- Respecte le droit à l'image et le droit d'expression : pas de photo sans autorisation des personnes, pas de propos injurieux, racistes, diffamatoires. C'est la loi et n'oublie pas que tu es aussi responsable des commentaires que les autres publient sur ton blog.
- Sur Facebook, Skyblog, Myspace, Habbo… choisi bien tes amis, ne dis/montre pas n'importe quoi à n'importe qui et paramètre bien tes comptes. N'allume pas non plus ta webcam quand tu es connecté avec des gens que tu ne connais pas.
- Si jamais tu es harcelé sur le web, ne te laisse pas faire. Parles-en à des amis ou des adultes pour que cela cesse. On compte aussi sur toi pour ne pas fermer les yeux si tu es au courant d'une histoire de ce genre.
- Tu joues en ligne ? Reste maître du jeu : gère bien ton temps et tes contacts. Et puis, si tu télécharges, fais-le légalement…

[20]

## 11 Conseils pour le DNB

Pas de panique ! Il est presque certain que le sujet portera sur quelque chose que tu n'as pas étudié tel quel… mais tu as vu en cours tous les éléments pour y faire face.

Prend bien le temps de lire le sujet avec attention et jusqu'au bout, tu y trouveras la plupart des réponses. Si tu sais lire, tu as déjà au moins la moitié des points !

Gère bien ton temps : tu ne disposes que de 30 minutes pour la technologie.

Si tu as le temps, relis tes réponses.

Soigne la présentation, ton écriture, les schémas éventuels et l'orthographe.

# Crédits :

- [1] <https://d-krypton.fr/index.php/ressources/56-demarche-technologique/7-cycle-de-vie-d-un-objet><br>[2] http://www.elsa-pact.fr/quid-de-lacy/
- [2] <http://www.elsa-pact.fr/quid-de-lacv/><br>[3] http://rb.ec-lille.fr/l/Projets/Projet An
- [3] [http://rb.ec-lille.fr/l/Projets/Projet\\_Analyse\\_fonctionnelle.pdf](http://rb.ec-lille.fr/l/Projets/Projet_Analyse_fonctionnelle.pdf) (page 37)<br>[4] http://www.energieplanete.fr/conversion-energie-types.html
- Ferry 1912<br> <http://www.energieplanete.fr/conversion-energie-types.html><br>
[5] http://www.cea.fr/comprendre/Pages/physique-chimie/esse <http://www.cea.fr/comprendre/Pages/physique-chimie/essentiel-sur-materiaux.aspx>
- [6]<br>[7] [7] <https://www.pinterest.fr/pin/518476975827779565/><br>[8] https://mrproof.blogspot.com/2011/10/cours-algorit
- <https://mrproof.blogspot.com/2011/10/cours-algorithmique-introduction-procedure.html>
- [9] [http://claude46.pagesperso-orange.fr/techno/cours/3/FC3/3\\_S4\\_EPI\\_Algorithmes10.pdf](http://claude46.pagesperso-orange.fr/techno/cours/3/FC3/3_S4_EPI_Algorithmes10.pdf)
- 
- [10] <https://fr.wikipedia.org/wiki/Grafcet><br>[11] http://eduscol.education.fr/sti/sites/ [11] <http://eduscol.education.fr/sti/sites/eduscol.education.fr.sti/files/ressources/techniques/979/979-179-p100.pdf><br>[12] https://sti2d.ecolelamache.org/le langage sysml.html
- [https://sti2d.ecolelamache.org/le\\_langage\\_sysml.html](https://sti2d.ecolelamache.org/le_langage_sysml.html)
- $[13]$ <br>[14]
- <https://isn.ovh/arduino/presentation/>
- [15] <https://fr.flossmanuals.net/initiation-a-scratch/les-conditions-si-alors-sinon/>
- [16] <https://www.kartable.fr/ressources/mathematiques/cours/algorithmique-et-programmation-6/41188>
- [17] http://irp.nain-t.net/doku.php/070tcpip:010 les\_protocoles
- [18] [http://www.firasofting.com/blog/?attachment\\_id=371](http://www.firasofting.com/blog/?attachment_id=371)
- [19] <https://www.gsara.tv/neutralite/?p=64><br>[20] http://www.internetsanscrainte.fr/espa
- <http://www.internetsanscrainte.fr/espace-jeunes/conseils>

Sans numéro (sauf frises chronologiques) : E. Langlois.